## SAP ABAP table RFVIRSSTRM {RE: Resubmission - Data Stream}

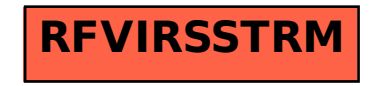